**Ctrl + Q** Quick documentation lookup

**Ctrl + Shift + Enter** Complete statement

**Ctrl + O** Override methods **Ctrl + I** Implement methods

**Alt + Q** Context info

**Ctrl + Alt + I** Auto-indent line(s)

**Ctrl + V or Shift + Insert** Paste from clipboard **Ctrl + Shift + V** Paste from recent buffers...

**Ctrl + Y** Delete line at caret **Ctrl + Shift + J** Join lines **Ctrl** + **Enter** Split line **Shift + Enter** Start new line

**Ctrl + Shift + NumPad+** Expand all **Ctrl + Shift + NumPad-** Collapse all **Ctrl + F4** Close active editor tab

**Ctrl + mouse over code** Brief Info

**Ctrl + Space** Basic code completion (the name of any class) method or variable)

**Ctrl + P** Parameter info (within method call arguments)

**Ctrl + F1** Show descriptions of error or warning at caret Alt + Insert Generate code... (Getters, Setters, Constructors)

**Ctrl + Alt + T** Surround with... (if..else, try..catch, for, etc.) **Ctrl + /** Comment/uncomment with line comment **Ctrl + Shift + /** Comment/uncomment with block comment **Ctrl + W** Select successively increasing code blocks **Ctrl + Shift + W** Decrease current selection to previous state

**Alt + Enter** Show intention actions and quick-fixes **Ctrl + Alt + L** Reformat code **Reformat code** 

**Ctrl** + D Duplicate current line or selected block

**Ctrl + X or Shift + Delete** Cut current line or selected block to clipboard **Ctrl** + **C** or Ctrl + Insert Copy current line or selected block to clipboard

**Ctrl + Shift + U** Toggle case for word at caret or selected block

**Tab / Shift + Tab** Indent/unindent selected lines

**Ctrl + Shift + ] / [** Select till code block end/start **Ctrl** + Delete Delete to word end **Ctrl + Backspace** Delete to word start **Ctrl + NumPad+/-** Expand/collapse code block

**Alt + F7 / Ctrl + F7** Find usages / Find usages in file **Ctrl + Shift + F7** Highlight usages in file Ctrl + Alt + F7 Show usages

**Editing**

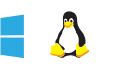

## **Running**

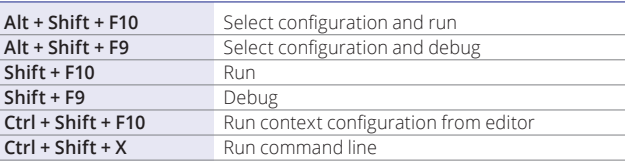

### **Debugging**

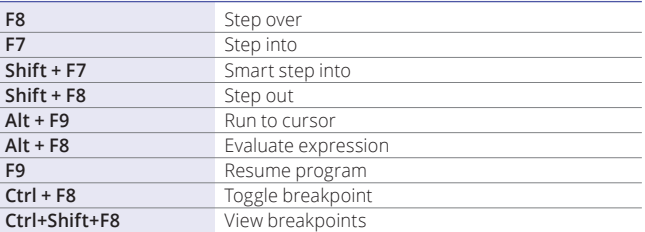

## **Navigation**

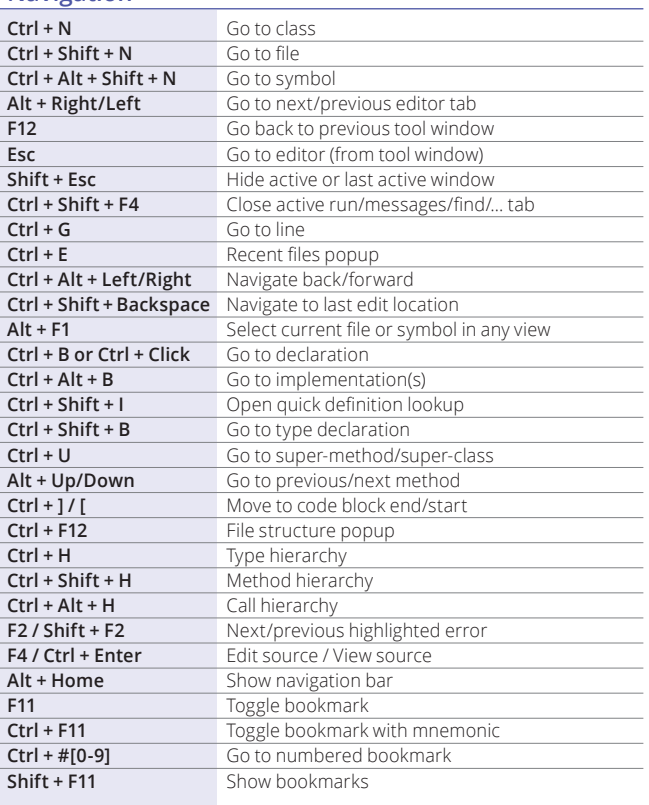

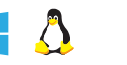

# PhpStorm Default Keymap  $\Box$  PhpStorm Default Keymap  $\Box$  PhpStorm Default Keymap

## **Refactoring**

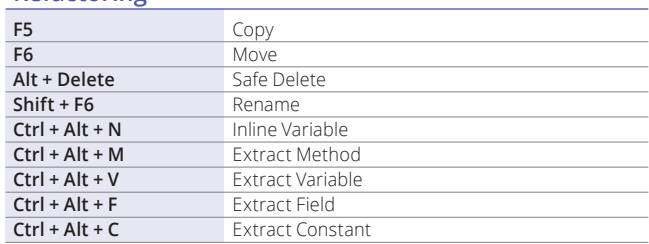

# **VCS/Local History**

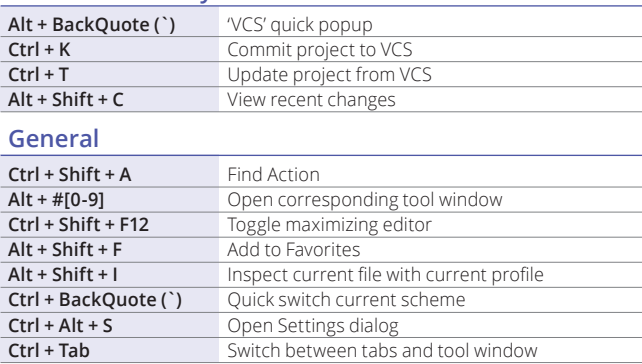

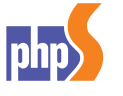

# **JetBrains PhpStorm** Cross-platform PHP IDE

- Zero-configuration debugger (Xdebug or Zend)
- Best-in-class HTML, CSS and JavaScript editor
- Unit testing right in the IDE
- Performance is our key priority

jetbrains.com/phpstorm

# To find any action inside the IDE use Find Action (Ctrl + Shift + A)

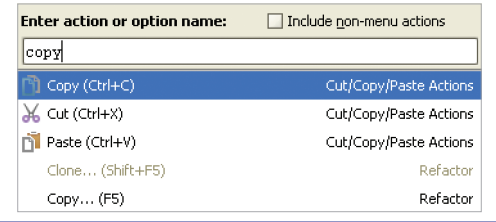

2013. letBrains.

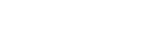

**Search/Replace Ctrl + F** Find **F3** Find next **Shift + F3** Find previous **Ctrl + R** Replace **Ctrl + Shift + F** Find in path **Ctrl + Shift + R** Replace in path

**Usage Search**

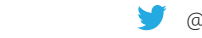

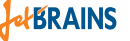

# PhpStorm Default Keymap PhpStorm Default Keymap PhpStorm Default Keymap

 $\texttt{# + mouse over code}$  Brief Info

 **O** Override methods  **I** Implement methods

 **Q** Context info

**BL** Reformat code **Auto-indent line(s)** 

 **V V V Paste from clipboard BR A V** Paste from recent buffers...

**A J Join lines**<br> **H A** Solit line

 **+** Expand all  $\frac{1}{26}$  **-** Collapse all  **W** Close active editor tab

→ **,**  $\hat{\Omega}$  → **Indent/unindent selected lines** 

**Space** Basic code completion (the name of any class, method or variable) Complete statement  **Ranameter info (within method call arguments)**<br> **A J or Mid. button click** Quick documentation lookup **Ouick** documentation lookup

 **# F1** Show descriptions of error or warning at caret  $\mathbb{R} \mathsf{N}, \wedge \mathbb{R}, \wedge \mathbb{N}$  **Generate code... (Getters, Setters, Constructors)** 

 $\mathcal{H} \setminus T$  Surround with... (if..else, try..catch, for, etc.) **86/ Comment/uncomment with line comment**  $\frac{1}{2}$  *Comment/uncomment with block comment* 

 **X X**<br> **EXEL CULTE CODY CUTTER CODY CUTTER CODY** Current line or selected block to clipboard<br> **X CODY CUTTER CODY** CUTTER CODY CUTTER CODY

Delete to word end Delete to word start

 **B D** Duplicate current line or selected block Delete line at caret

Split line Start new line  **ま ① 1** Toggle case for word at caret or selected block

**# ① ], # ① [** Select till code block end/start

 $\frac{1}{2}$  **+,**  $\frac{1}{2}$  **Expand/collapse code block** 

**T F7 / & F7** Find usages / Find usages in file **BR OF7** Highlight usages in file  **# ₹ F7** Show usages

Select successively increasing code blocks Decrease current selection to previous state

Copy current line or selected block to clipboard

Show intention actions and quick-fixes

**Editing**

 $\overline{\mathcal{H} \cap \mathcal{L}}$ 

 $\overline{\tau}$  $\overline{\mathcal{L}}$  $\vee$ 

 $\overline{\mathcal{H}}$ 

 $\overline{O}$ 

**NE**  $\nabla \langle \overline{x} |$ 

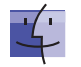

### **Running**

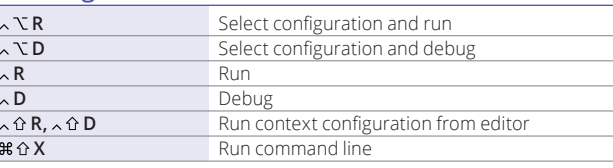

## **Debugging**

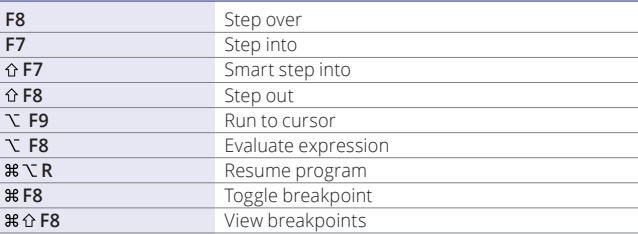

### **Navigation**

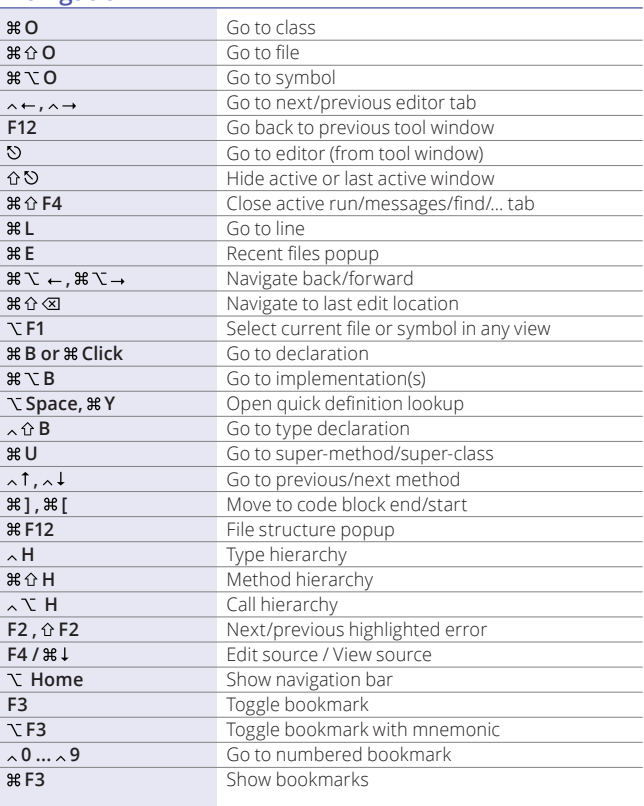

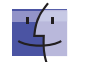

**T** Update project from VCS **C** View recent changes

## **Refactoring**

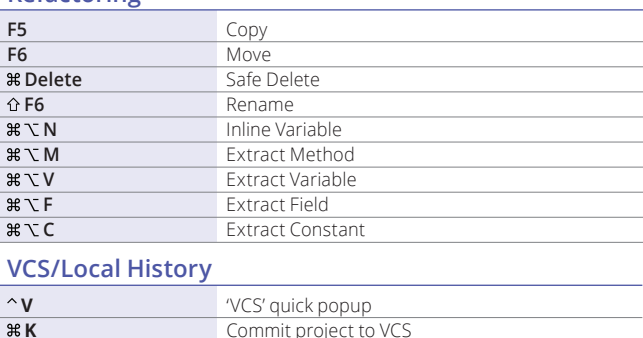

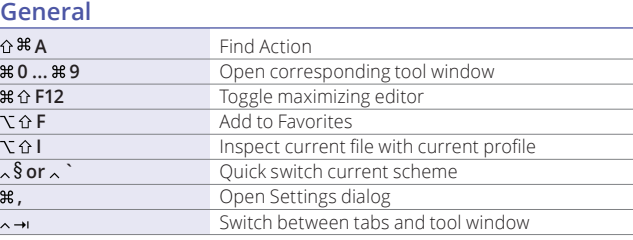

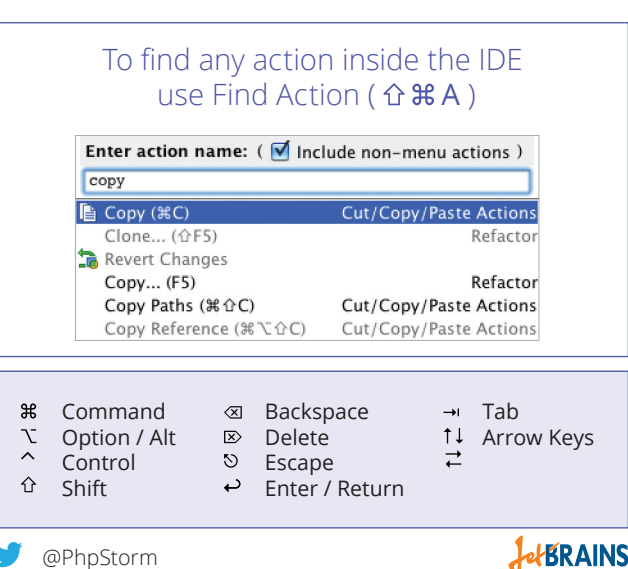

# www.jetbrains.com/phpstorm **blog.jetbrains.com/phpstorm** blog.jetbrains.com/phpstorm **blog.jetbrains.com/phpstorm**

**Search/Replace BEF** Find  **Burgest Communication** Find next  **B**  $\theta$  **G** Find previous  **Replace # ∂ F** Find in path  **Replace in path** Replace in path

**Usage Search**